## **ESTADO DE SANTA CATARINA MUNICIPIO DE IRATI**

CNP.I 95 990 230/0001 51 RUA JOÃO BEUX SOBRINHO, 385  $C.E.P.$ 89856-000 Irati SC

# PREGÃO PRESENCIAL Nr.: 61/2023 - PR

Folha: 1/1

### OBJETO DA LICITAÇÃO:

**COMISSÃO** 

AQUISIÇÃO EVENTUAL, PARCELADA E FUTURA DE MATERIAIS DE LIMPEZA, HIGIENE, UTENSÍLIOS E DE CONSUMO DIVERSOS, PARA ATENDER A NECESSIDADE DA SECRETARIAS MUNICIPAIS DE IRATI/SC.

#### ATA DE RECEBIMENTO E ABERTURA DE DOCUMENTAÇÃO Nr.

Ao(s) 5 de Dezembro de 2023, às 09:02 horas, na sede da(o) MUNICIPIO DE IRATI reuniram-se o Pregoeiro e sua Equipe de Apoio, designada pela(o) Decreto nº 153/2023, para dar continuidade no Processo Licitatório nº 128/2023, Licitação nº 61/2023 - PR, na modalidade de PREGÃO PRESENCIAL

Estiveram presentes no ato de abertura, os membros da comissão e representante(s) da(s) empresa(s) abaixo:

IRMAOS GOLO LTDA - ME (47), MAURA SALETE PICCINI - ME (54), COMERCIAL FORTUNA LTDA (55), ABSOLUTO DISTRIBUIDORA LTDA - EPP (849), JD SERVICOS HIDRAULICOS LTDA (1312). Inicialmente procedeu-se a leitura do teor das mesmas com os esclarecimentos e análise necessários, por ordem de entrada e, rubricadas toda a

atinente. seguinte documentação tendo  $\Omega$ parecer da comissão:

- ANALISANDO A DOCUMENTAÇÃO DE HABILITAÇÃO APRESENTADA PELAS EMPRESAS PROPONENTES, CONSTATA-SE QUE AS MESMAS FORAM HABILITÁDAS. PELOS REPRESENTANTES DAS EMPRESAS PROPONENTES FOI DECLINADO O PRAZO RECURSAL.

Nada mais havendo a constar, lavrou-se o presente termo que será assinado pelos presentes.

## Irati, 5 de Dezembro de 2023

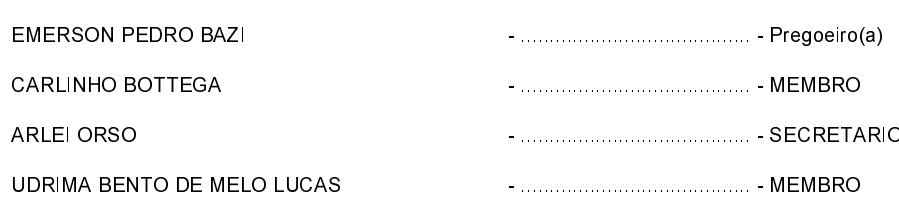

#### Assinatura dos representantes das empresas que estiveram presentes na sessão de julgamento:

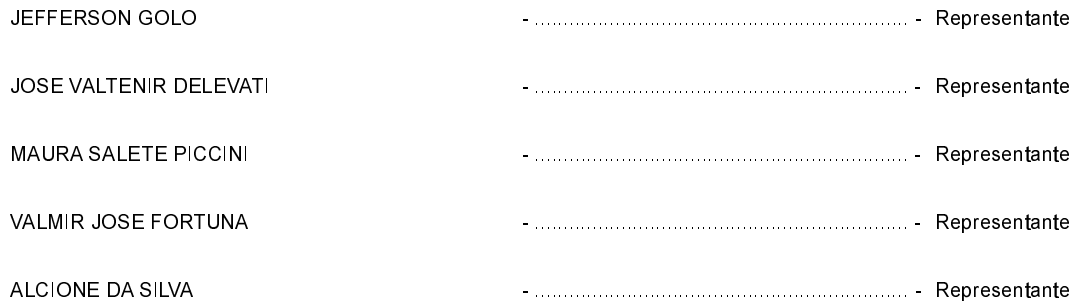